#### Computing Framework and MC Production

#### Francesca Di Lodovico (QMUL) 6<sup>th</sup> Open Meeting Kashiwa, IPMU, 28-31 Jan 2015

## Overview

Ongoing effort focussing on:

Software release

- Need software for the collaboration
- Easy to install
- Comprehensive

Production

- Automatic production
- Write scripts to run on the Grid
- Simulation production

## Release Structure

- Instructions documented in: <https://wiki.hyperk.org/Software/Release>
- If you need the account on the wiki, please drop me an email <f.di.lodovico@qmul.ac.uk>.
- hk-hyperk package downloads release packages from GitHub (public packages) and QMUL git (private packages).
- The above structure is totally transparent to the users.
- Structure of hk-hyperk scripts to download and build s/w recently simplified
	- One build script per package.
	- Configuration package contains mapping between packages and config (eg PROD = clhep, geant4, root, wcsim, fitqun, irods).
	- Versions of configuration package for each production release. Makes it easier for people to be in synch with production.
	- Can have more than one configuration package for different types of detectors (e.g. at the moment TITUS) or operations each with own release cycle.

### Release Structure

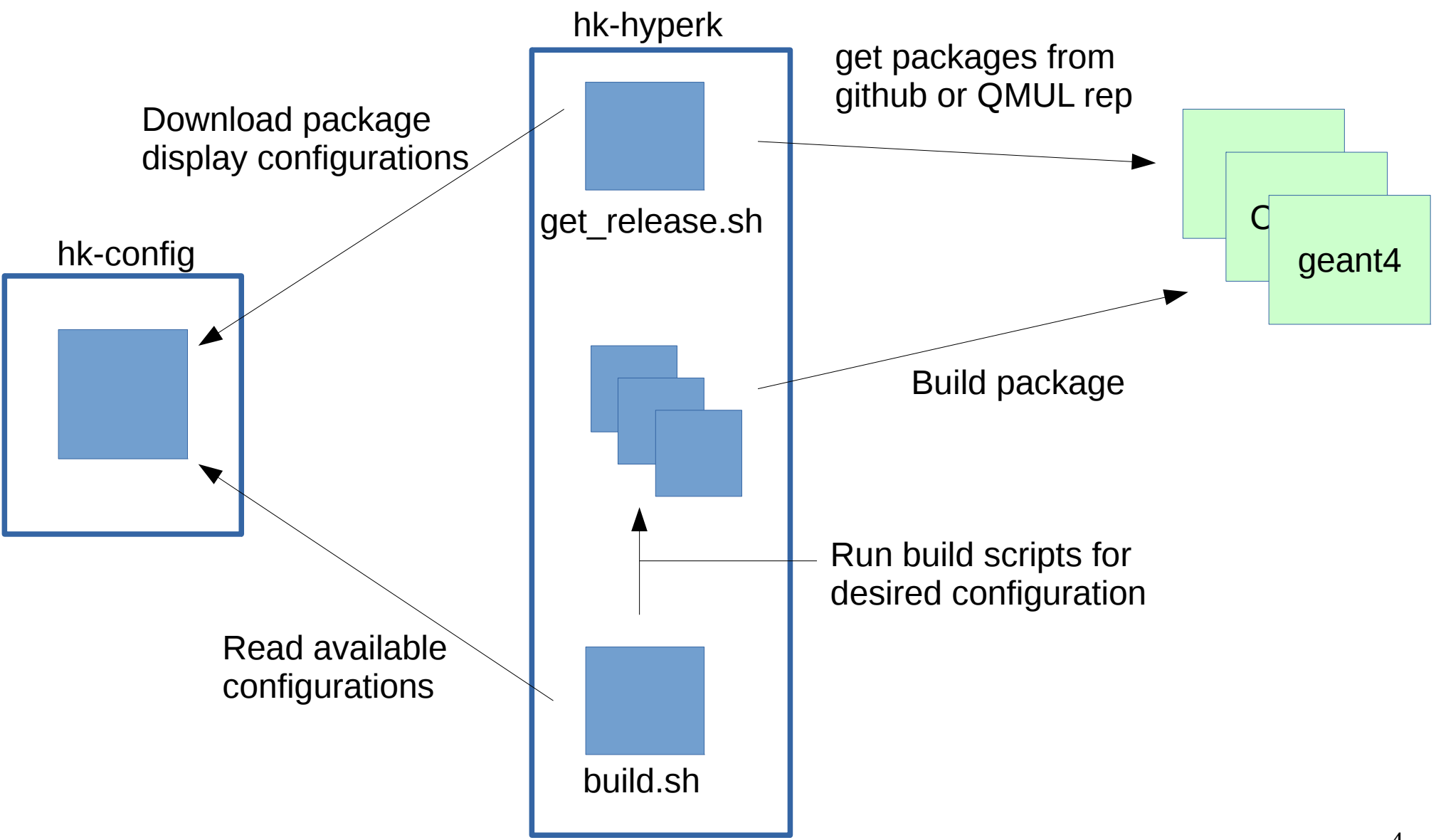

# Hyper-K Beam Event MC Production

- Used beam flux from Beam WG (M.Hartz)
- Vertex generator code from Okajima => STANDARD horizonthal tank
- NEUT 5.3.1 (latest release used in T2K)
- Used latest available packages for MC production:
	- $-$  CLHEP 2.1.0.1
	- ROOT v5-34-23
	- GEANT4 4.9.4p04
	- WCSim v1.2.0
	- FiTQun v4r2
- New Version of WCSim on 22/Jan
- Deployed and produced  $100K$  v-mode and  $100K$  v-mode events by 25/Jan
- Overall fairly quick, regarless of a few hiccups with the Grid.

## MC Production

- **Production made use of UK Grid nodes** 
	- Imperial, QMUL, RAL (more nodes coming soon).
	- Plan to include other Countries very soon.
- As before 1 simu job  $=$  10K events
	- Now 1 reco job = 400 events (25 reco jobs/simu)
- Nomenclature as before:
	- Simu: neutvect-<run>-<part>.root (always neutvect-<n>-<n>.root)
	- Reco: fitqun-<run>-<part>.root

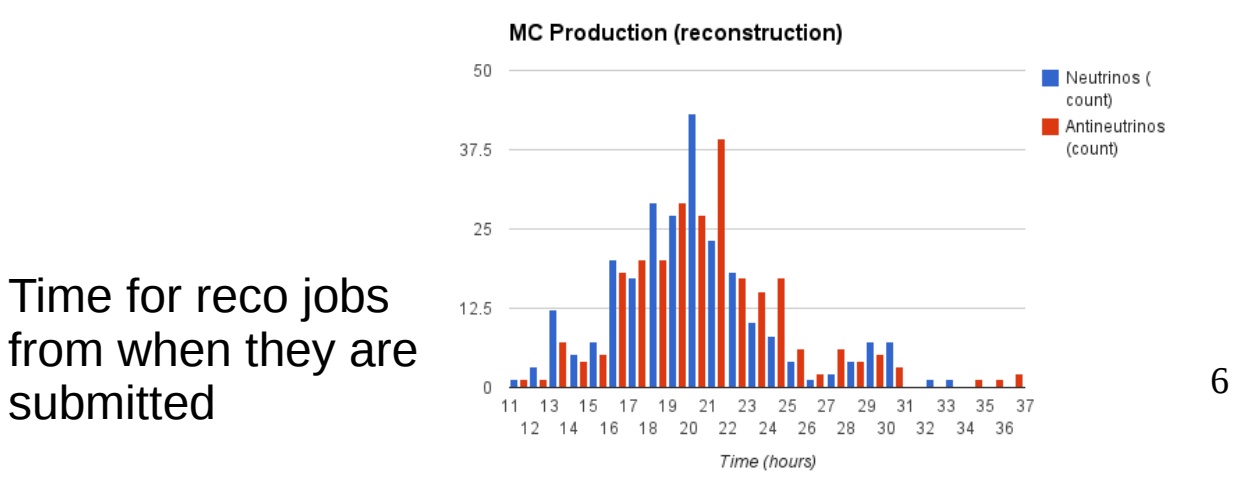

## MC Production

- Files stored on the iRODS data management system.
- No Grid certificated needed. Just email [<f.di.lodovico@qmul.ac.uk>](mailto:f.di.lodovico@qmul.ac.uk) to get the account. Information in: https://wiki.hyperk.org/Software/iRODSHK
- Simulation files in iRODS:
	- /QMULZone2/home/hyperk/production/numode/simu/P1a
	- /QMULZone2/home/hyperk/production/antinumode/simu/P1a
- Reconstruction files in iRODS:
	- /QMULZone2/home/hyperk/production/numode/reco/P1a
	- /QMULZone2/home/hyperk/production/antinumode/reco/P1a
- It is your responsibility to check these files before increasing the production.
- 7 • Info on the Wiki: https://wiki.hyperk.org/Software/Production

## Production Lifecycle

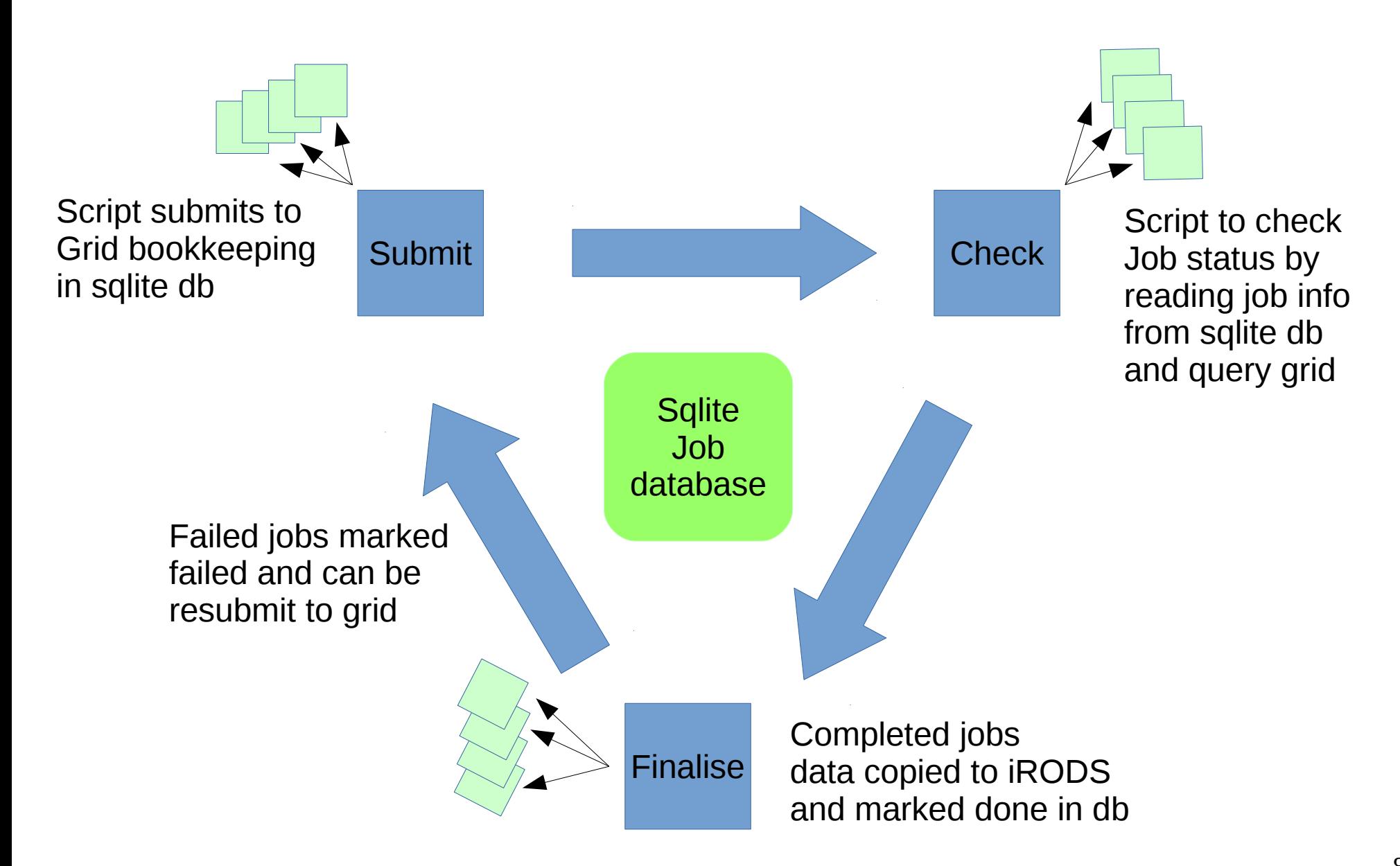

# Production Lifecycle

- Failed jobs for many reasons:
	- Proxy certificate expired
	- Problems with compute node
	- Problems with job (not seen these)
	- Failure to access release filesystem
- Recognise many things can go wrong in complex distributed system so made resubmission very easy.

# Production Lifecycle

- Scripts and db logic forbids reco to be submit unless simulation successful.
- Scripts to generate jobs use template files and write details to sqlite database.
- Continue to try to reduce as much as possible management overhead
	- People have more important things to do

# Summary of How to Get the Files

- Register on the Wiki (https://wiki.hyperk.org/) to gather the most up-to-date information.
- Current production on the Wiki: <https://wiki.hyperk.org/Software/Production>
- To get the files you need an iRODS account. Instructions in: <https://wiki.hyperk.org/Software/iRODSHK>
- You can access vector, simulation and reconstruction files.

Neutrino beam (replace numode with antinumode for antinu beam):

• The Vector files are in the iRODS collection:

**/QMULZone2/home/hyperk/production/vector/numode/P1a**

• The Simulation files are in the iRODS collection:

**/QMULZone2/home/hyperk/production/numode/simu/P1a**

- The Reconstruction files are in the iRODS collection: **/QMULZone2/home/hyperk/production/numode/reco/P1a**
- Each reconstruction job contains 400 events and there are 25 reconstruction files for each simulation file.

## Summary of How to Get the Files

#### Names of the files:

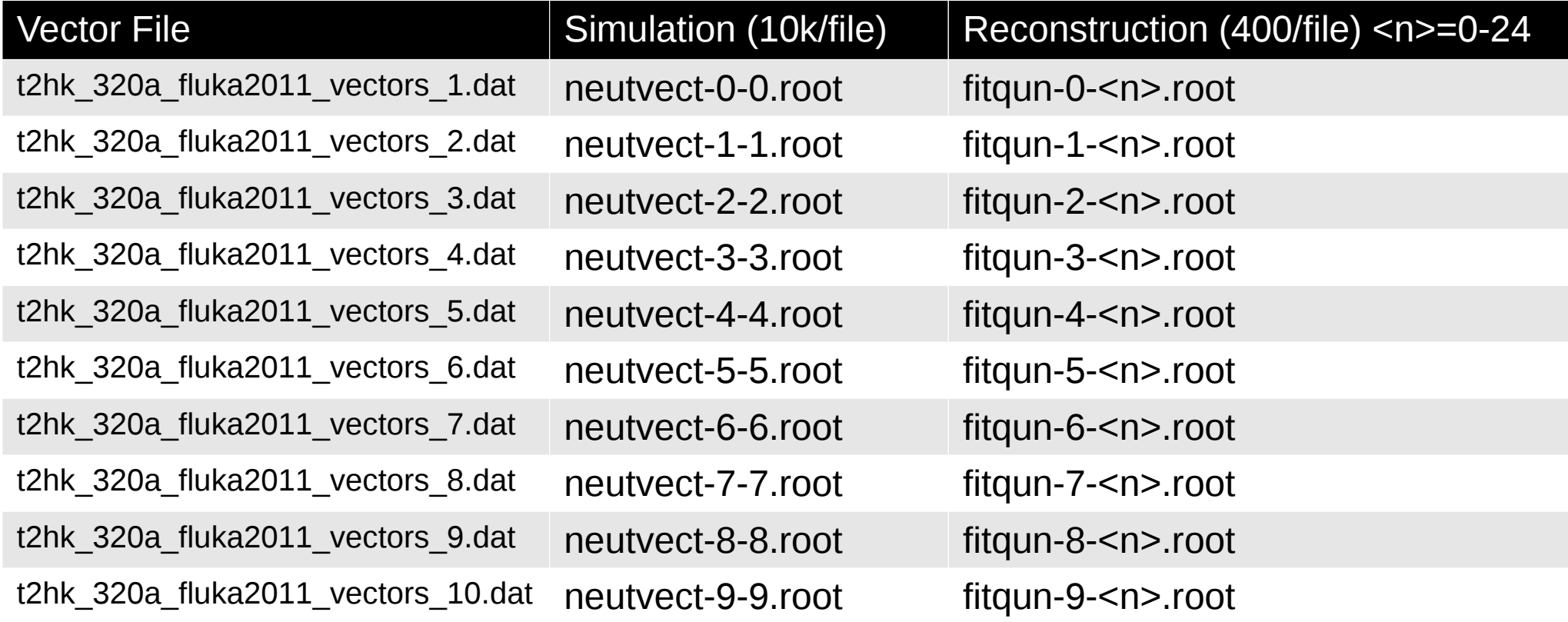

## Grid Jobs Future

- WMS (workload management system) being phased out.
- Replacement will be Dirac (distributed computing Grid system, currently used by LHCb). Will look at interfacing the scripts to this new service once test system in place.

## Future Production

- Future production will follow directions from the tank/physics (others?) groups regarding the needed types of events and vector files.
- Simulation and reconstruction will be provided by the WCSim/FitQun and BONSAI groups.
- Will organize a small group for validation within the software group.
- After validation, the files will be released to the physics groups for analysis.

## Conclusions

- Streamlined tools to decrease the overhead.
- Ongoing progress, they will continue to improve.
- Possible to download/compile HK release automatically.
- Produced neutrino and antineutrino files (100k+100k) with latest release. For everyone to check!
- All documentation is on the Wiki.
- Getting ready for future production.

#### Backup slides

### Numbers

Simulation CPU time:~1.7 sec/ev Reconstruction CPU time:~95 sec/ev

1 vector size: 3.2MB 1 simu file size: 235MB 1 reco file size: 800kB